# $\odot$  Copyleft elettrix01

Dato un sistema di controllo rappresentabile con il seguente schema:

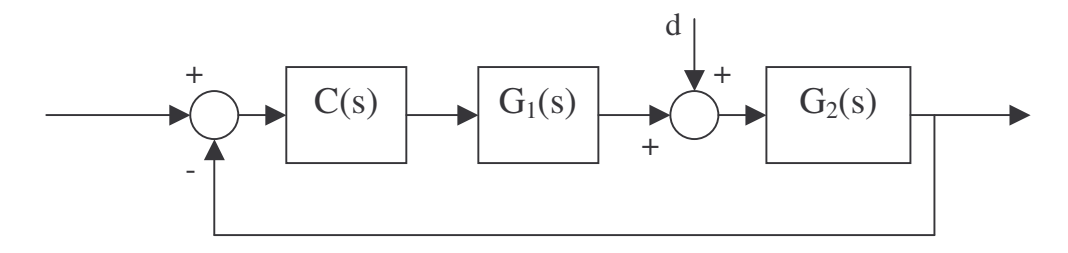

In cui:

$$
G_1 = \frac{15}{s+8} \qquad e \ G_2 = \frac{1000}{s+130}
$$

Si richiede che il sistema retroazionato, oltre ad essere stabile, soddisfi le seguenti specifiche:

- − Sia astatico rispetto al disturbo d costante
- − Abbia un errore di regime permanente inferiore al 0,08% per ingressi sinusoidali con pulsazione  $\omega \leq 0.2$  rad/s
- − Gli ingressi sinusoidali con pulsazione 450 rad/s siano attenuati a valori inferiori allo  $0.5%$
- − La pulsazione di taglio sia tale che  $\omega_c$  > 24 rad/s
- − Abbia un margine di fase m<sub> $\omega$ </sub> ≥ 45°

#### Si richiede:

- 1. Determinare un compensatore C(s) che soddisfi le specifiche richieste e scriverlo fattorizzato in forma di costanti di tempo.
- 2. Motivare brevemente la scelta effettuata indicando anche le prestazioni del sistema retroazionato valutate in termini di poli, risposta in frequenza, e risposta al gradino.

### **Svolgimento:**

### **N.B: le scritte in corsivo sono da intendersi come comandi da digitare su Matlab.**

Per prima cosa dobbiamo crearci le funzioni di trasferimento su Matlab, per far ciò:

- creare una funzione di trasferimento  $s = tf(1.01, 11)$ ;
- ora possiamo creare G1 e G2 digitando: *G1 = 15/(s+8)* e *G2 = 1000/(s+130)*
- la funzione G sarà:  $G = GI * G2$ ;

Affinché il sistema sia astatico rispetto al disturbo d costante è necessario che prima del disturbo ci sia un polo in zero. Poiché prima del disturbo non c'è nessun polo in zero allora lo inseriamo nel compensatore, in particolare creiamo *C1 = 1/s*.

Dobbiamo ora verificare che il diagramma di Bode della funzione passi sopra al valore 1250  $(100/0,08)$  per ogni pulsazione  $\omega \leq 0.2$  rad/s. Utilizziamo quindi il comando:

$$
[m,f] = bode(C1*G, 0.2)
$$

e otteniamo i valori m = 72.093 e f =  $-91.52^{\circ}$ .

Noi vogliamo che m = 1250; quindi dobbiamo moltiplicare C1 per un coefficiente K = 1250 / 72.093 = 17.33. Poiché vogliamo avere un margine di sicurezza imponiamo *K = 20*. Ora aggiorniamo il valore di C1: scriviamo su Matlab *C1 = C1 \* K*.

### O Copyleft elettrix01

Ora occupiamoci del margine di fase: noi desideriamo che ad una pulsazione di circa 24 rad/s la fase sia maggiore di  $(-180^\circ + 45^\circ) = 135^\circ$ .

Digitiamo quindi il comando: *[m,f] = bode(C1\*G, 24)*, ed otteniamo come risultati: m = 3.74 ed f =  $-172.03^{\circ}$ . Vogliamo quindi che la fase aumenti di  $172.03 - 135 = 37.03^{\circ}$ . Per alzare la fase utilizziamo una rete derivatrice che chiameremo C2.

Osservando i diagrammi universali di Bode e Nycols (che possono essere trovati al sito http://digilander.libero.it/elettrix01/ing\_controlli.htm) possiamo notare che per m = 8 e  $\omega \tau$  = 1.5 la fase viene alzata di circa 45°, cioè in modo più che sufficiente.

Definiamo quindi su Matlab i seguenti parametri:

 $wt2 = 1.5$  ( $\omega \tau$ ),  $m2 = 8$ ,  $wc = 25$  ( $\omega_c$ ).

Ora dobbiamo ricavarci la posizione dello zero della rete derivatrice. Per ricavarci lo zero facciamo i seguenti passaggi:

 $-t2 = wt^2$  /  $wc = 0.06$  dove ricaviamo tau.

 $-w2 = 1/t2 = 16.7$  lo zero della rete derivatrice

- *mw2 = w2 \* m* = 133.3 il valore del polo della rete derivatrice

ora per creare la rete non ci resta che scrivere il comando:

$$
C2 = (s/w2 + 1) / (s/mw2 + 1)
$$

Ora battiamo il comando *margin(C2\*C1\*G)* su Matlab. Con questo comando otteniamo i valori della pulsazione di taglio e del margine di fase e di guadagno. In questo caso abbiamo che:  $m_{\phi} = 14.161^{\circ}$  e  $\omega_c = 93.178$  rad/s.

A noi interessa un margine di fase maggiore di 45° ad una pulsazione molto minore. Dobbiamo quindi inserire una rete integratrice (C3).

Per prima cosa dobbiamo capire di quanto deve essere abbassato il modulo della funzione di trasferimento C2\*C1\*G, battiamo quindi il comando *[m,f] = bode (C2\*C1\*G, 25)*. Si otterranno i seguenti risultati: m =  $6.11$  e f =  $-127.51$ .

Scegliamo quindi l'alfa della rete integratrice pari a 6.25 che è leggermente maggiore di 6.11 in modo da tenere la pulsazione di taglio tra 24 e 25 rad/s.

Inoltre scegliamo che lo zero della rete integratrice si trovi una decade prima dello zero della rete derivatrice, cioè a 2.5 rad/s.

Digitiamo quindi i seguenti comandi:

- *alfa3 = 6.25* (l'alfa della rete integratrice)
- *alfaw3 = 2.5* (lo zero della rete integratrice)
- $-w3 = \frac{a}{\pi}$  /  $\frac{a}{a} = 0.4$  (il polo della rete integratrice)
- $-C3 = (s/dd faw3 + 1) / (s/w3 + 1)$

Verifichiamo ora che la pulsazione di taglio sia maggiore o uguale a 24 rad/s e il margine di fase sia maggiore di 45°. Utilizziamo, quindi, il comando *margin(C3\*C2\*C1\*G)* ed otteniamo i seguenti valori:  $m_\text{o} = 47.8^\circ > 45^\circ$  e  $\omega_\text{c} = 24.66$  rad/s.

Non ci resta che verificare che per pulsazioni maggiori a 450 rad/s il modulo di C3\*C2\*C1\*G sia minore di 0.005 (0,5/100). Utilizziamo il comando *[m,f] = bode (C3\*C2\*C1\*G, 450)*, otteniamo m= 0.0039, cioè la specifica è soddisfatta.

Per sicurezza verifichiamo ancora la seconda specifica, digitiamo il comando *[m,f] = bode*  $(C3*C2*C1*C, 0.2)$  ed otteniamo m = 1294 > 1250, cioè la specifica è soddisfatta.

Il compensatore risulta essere quindi:

# O Copyleft elettrix01

$$
C = C1 * C2 * C3 = \frac{20\left(\frac{s}{16.7} + 1\right)\left(\frac{s}{2.5} + 1\right)}{s\left(\frac{s}{133.3} + 1\right)\left(\frac{s}{0.4} + 1\right)}
$$

Per quanto riguarda la seconda richiesta è necessario analizzare la funzione di trasferimento anello chiuso, in particolare ci interessano:

- i poli complessi coniugati ed il loro smorzamento

- la banda passante e la pulsazione di picco per quanto riguarda la risposta in frequenza

- la percentuale di overshoot, il tempo di assestamento, il tempo di salita ed il tempo di ritardo per quanto concerne la risposta al gradino.

Per fare tutto ciò utilizziamo i seguenti comandi:

- − W = feedback (C3\*C2\*C1\*G ,1), restituisce la funzione di trasferimento anello chiuso
- − damp(W), restituisce i poli della funzione di trasferimento ed il relativo smorzamento
- − bode(W), restituisce la risposta in frequenza
- − step(W), restituisce la risposta al gradino

I risultati dell'esercizio sono i seguenti:

- − poli complessi coniugati: -16.2 ±17.9 con smorzamento 0.67
- − pulsazione di banda pari a 42,7 rad/s
- − pulsazione di picco di circa 18.3 rad/s con picco massimo di 2.46 dB
- − percentuale di overshoot 26.2%
- − tempo di assestamento 0.247 s
- − tempo di salita 0.0437s
- − tempo di ritardo 0.0308 s